## **Astra Linux Special Edition .10015-01 ( 1.6)**

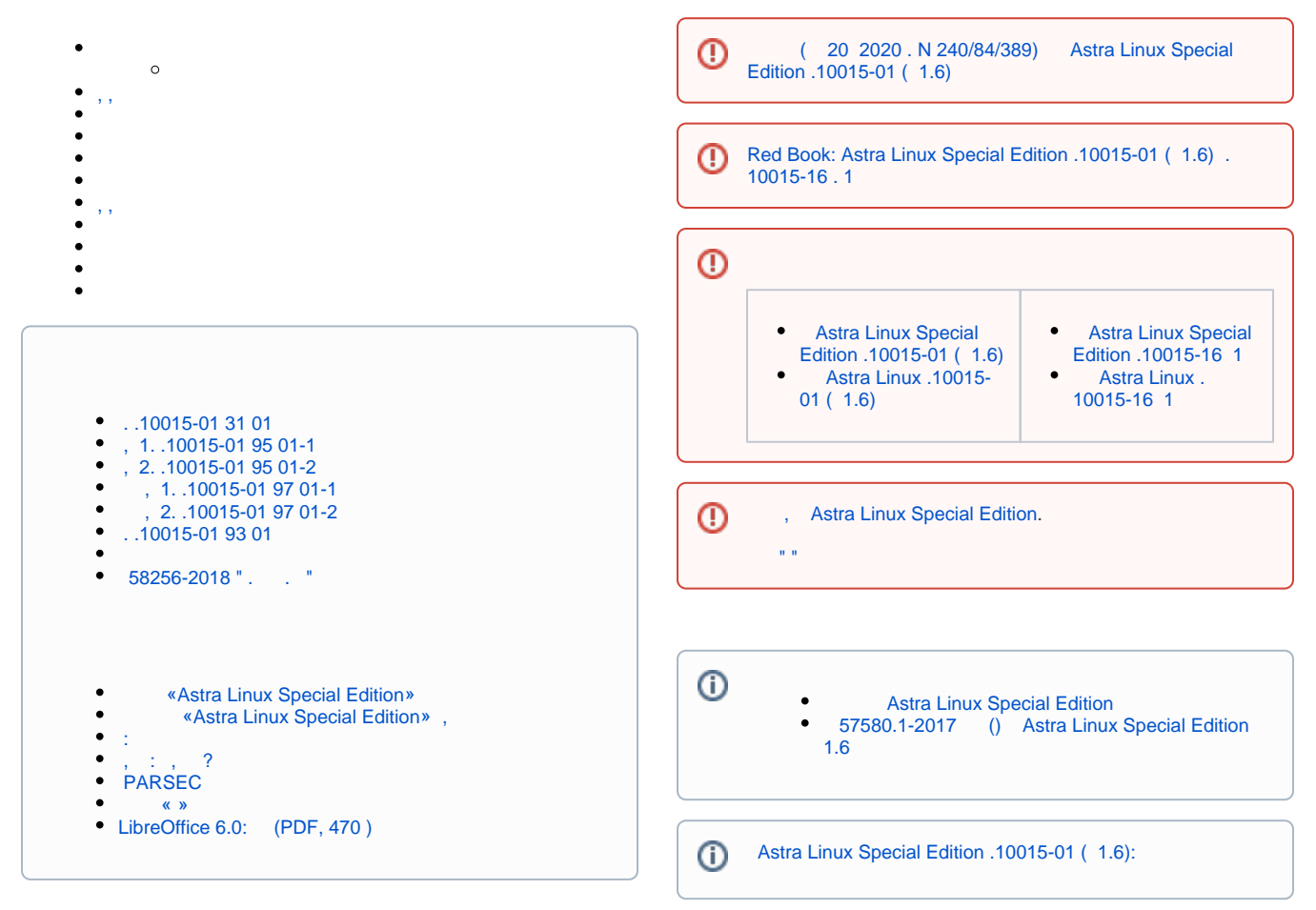

<span id="page-0-0"></span>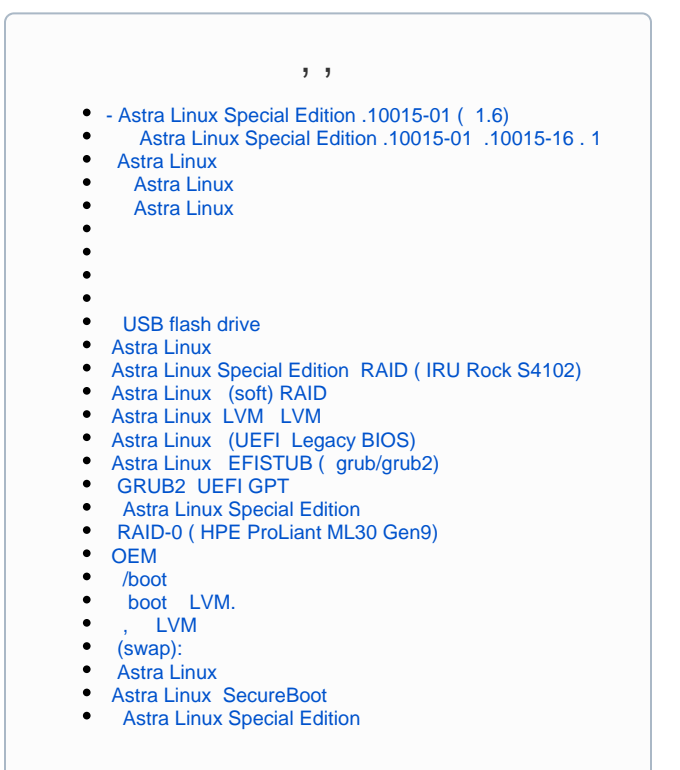

```
 "Download is performed unsandboxed as root as file..." 
     apt
                                                                               , Astra Linux
   GnuPG - / 
   CUPS Astra Linux
                                                                           \bullet (ATA Security FDE/SED TCG OPAL)
                                                                              (SSD): 
                                                                           : NVidia, AMD, Intel, Matrox
    TAB (bash completion)
                                                                               : xorg.conf, , 
     faillog sudo
                                                                              MultiSeat Astra Linux
\bullet " " (floppy)
      sudo
                                                                             -1\bullet Astra Linux
             udev 
                                                                                \left( \right) CD/DVD
                                                                           \bulletIntel Management Engine (Intel ME)
Astra Linux Special Edition: 
                                                                           \bulletHP USB- c USB-over-IP
                                                                           \bullet Windows-
                                                                                   Promethean ActivBoard and ActivHub Astra Linux
                                                                                Astra Linux
                                                                           Bluetooth Astra Linux
 32bit / i386
                                                                                Astra Linux
                                                                                 HTTP raw-
    « » fly-admin-repo
                                                                                Epson SC-P5000
       Astra Linux 
        Astra Linux Common Edition
                                                                              Astra Linux SE: " " (PC speaker, beeper)
• Umask
                                                                                 PCI (PCI ID)
                                                                            WiFi Astra Linux
 Astra Linux
    fly-admin-int-check
     Astra Linux
                                                                     (i)
        Windows
\bullet X-
    Parsec, 
                                                                                 \bullet PARSEC- Kaspersky Endpoint Security
   Parsec: /etc/parsec/mswitch.conf
                                                                                 BACULA
 Astra Linux
    X- (root)
 PAM- : libpam-csp
   Astra Linux Special Edition -
     Astra Linux
     Astra Linux
• Astra Linux:
     auditd
 -2: parsec-kiosk2 ( )
\bullet -2 , FUSE
tomcat Astra Linux SE
   docker Astra Linux Special Edition .10015-01 1.6
   nginx Astra Linux Special Edition
 bootparamd Astra Linux Special Edition
FFly-astra-update astra-update - 
    ALP-raw Astra Linux
 ALP-live (Live-CD/Live-USB) Astra Linux
• ufw iptables,
      (ACL) Astra Linux
\bullet astra-safepolicy
\bullet : attr, getfattr/setfattr, xattr
    atd 
 Astra Linux Special Edition 1.7 Astra Linux Special 
  Edition 1.6
```
<span id="page-2-0"></span>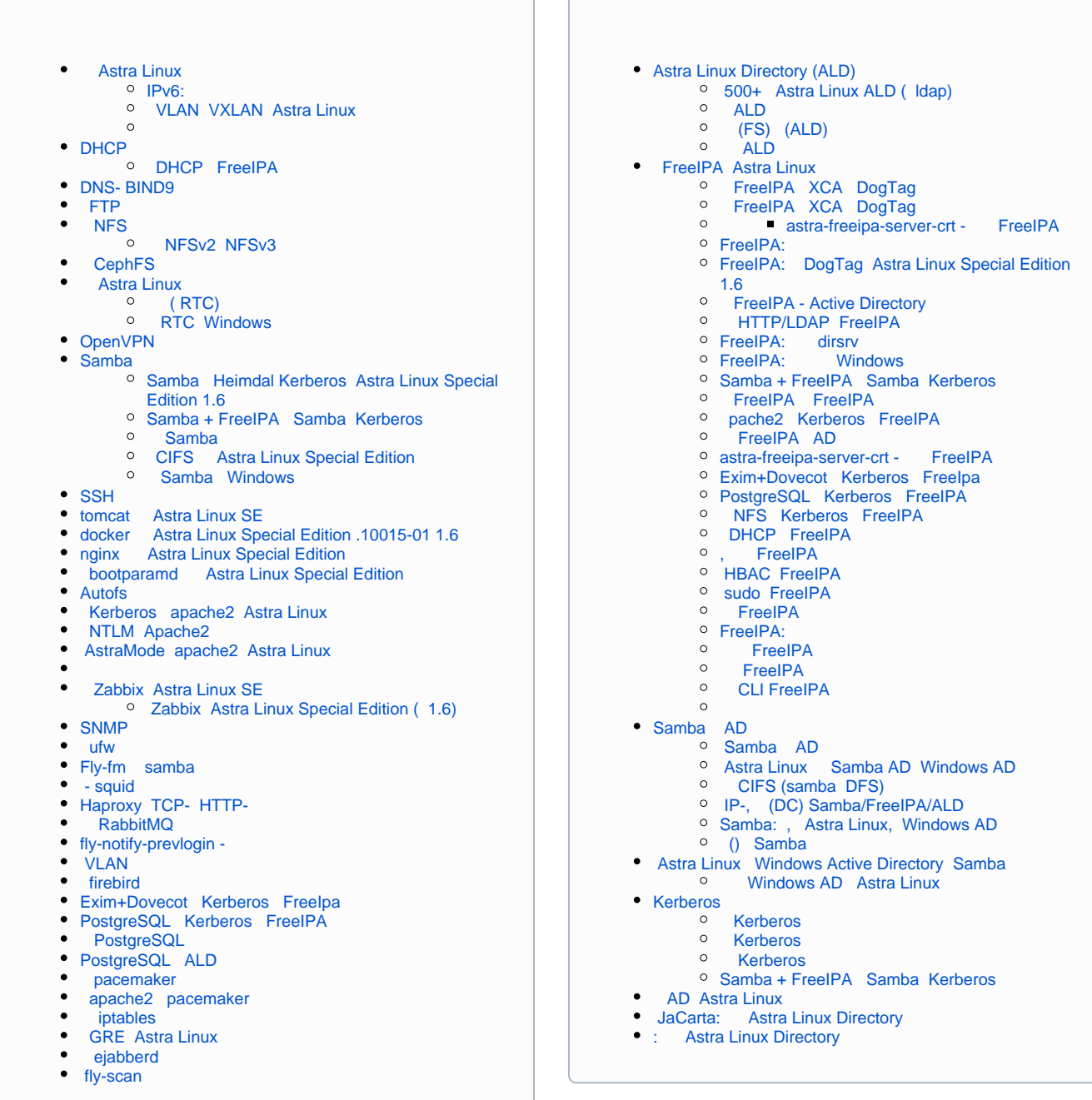

- $\bullet$  [Astra Linux MS Windows \(Remote Desktop RDS\)](https://wiki.astralinux.ru/pages/viewpage.action?pageId=41189598)
- $\bullet$  [Astra Linux Windows](https://wiki.astralinux.ru/pages/viewpage.action?pageId=57443684)
- [: TeamViewer](https://wiki.astralinux.ru/pages/viewpage.action?pageId=41191641)
- [x2go](https://wiki.astralinux.ru/pages/viewpage.action?pageId=41191902)
- [Astra Linux Special Edition XDMCP](https://wiki.astralinux.ru/pages/viewpage.action?pageId=48764406)
- [LTSP \(ltsp-server-standalone\) Astra Linux](https://wiki.astralinux.ru/pages/viewpage.action?pageId=53642256)
- [Vino Vncviewer Astra Linux Astra Linux](https://wiki.astralinux.ru/pages/viewpage.action?pageId=67112484)
- [Astra Linux](https://wiki.astralinux.ru/pages/viewpage.action?pageId=144311215)

<span id="page-3-0"></span>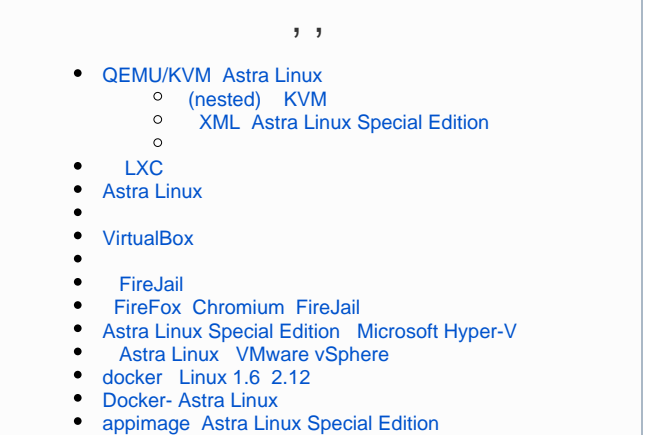

- 
- $\cdot$   $\overline{L} \times C$

<span id="page-3-1"></span>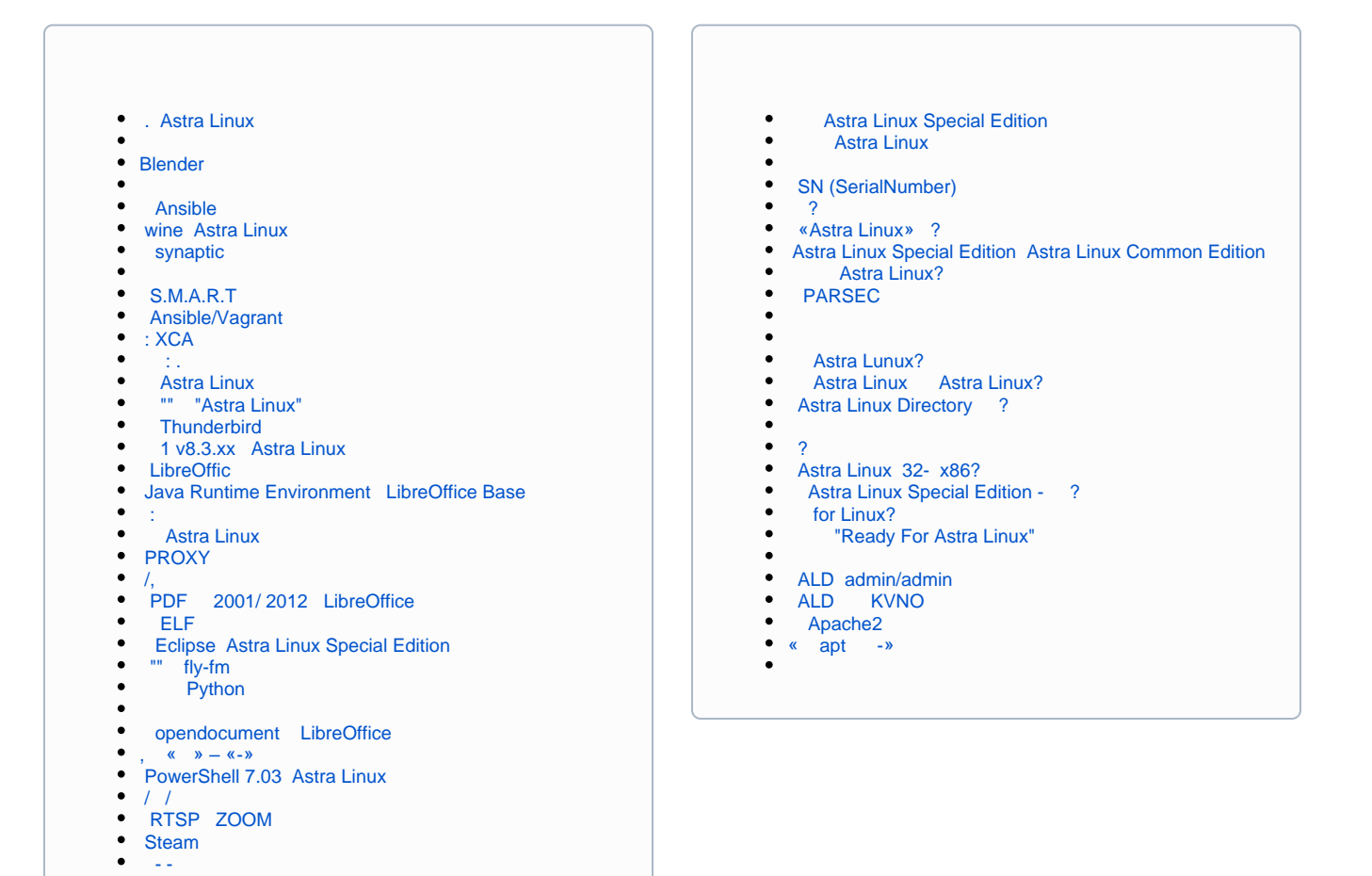

⊙

**Thunderbird** 

 [QR-](https://wiki.astralinux.ru/pages/viewpage.action?pageId=308978275)

 $\bullet$ 

 [IPC Astra Linux Special Edition](https://wiki.astralinux.ru/pages/viewpage.action?pageId=149063181)

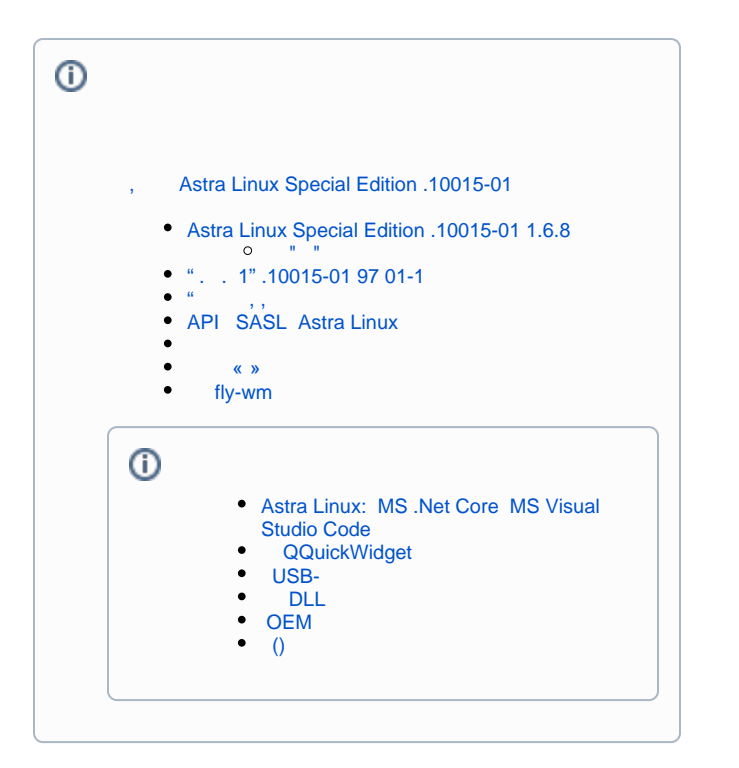